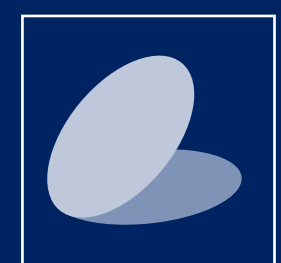

formation Powerpoint - NIVEAU dÉbutant

# J1 - se lancer à la découverte de powerpoint

1 JOUR SOIT 7 HEURES INTER/INTRA PARIS / MARNE-LA-VALLÉE PAR PERS. : 325 € (INTER) / 350 € (INTRA)

U<br>2014<br>20

### **OBJECTIFS**

- • Se familiariser avec l'environnement du logiciel
- • Savoir créer sa première présentation par l'apprentissage des fondamentaux
- • Apprendre à gérer la mise en page
- • Insérer des objets, des images, des graphiques et des diagrammes
- • Lancer un diaporama

## Public concerné

- • Assitants(es) de communication
- Tout public tertiaire

## PRÉ-REQUIS

Connaître l'environnement Windows ou Macintosh

## Compétences visées

A l'issue de cette formation, les participants seront plus à l'aise dans la préparation de leurs diaporamas.

Ils bénéficieront d'une vision plus claire des possibilités offertes par le logiciel.

Ils seront en mesure de préparer des présentations simples mais soignées.

## Méthode pédagogique

Superposition de cours magistraux et de pratique.

#### Nombre de participants

- Minimum : 2
- Maximum : 10

## **PROGRAMME**

#### 1. Prise en main

- 1.1 Découvrir PowerPoint
- 1.2 Gérer l'affichage

#### 2. Gestion

- 2.1 Créer une présentation
- 2.2 Enregistrer une présentation
- 2.3 Imprimer une présentation

#### 3. Diapositives

- 3.1 Modifier l'orientation des diapositives
- 3.2 Gérer les diapositives

#### 4. Masques

4.1 Introduction

### 5. Thèmes

5.1 Introduction

#### 6. Contenus

- 6.1 Les espaces réservés
- 6.2 Les textes
- 6.3 La création et la gestion d'objets
- 6.4 Les tableaux
- 6.5 Les images
- 6.6 Les diagrammes
- 6.7 Les graphiques

#### 7. Diaporamas

- 7.1 Lancer le diaporama
- 7.2 Utiliser le mode lecture
- 7.3 Enregistrer le diaporama

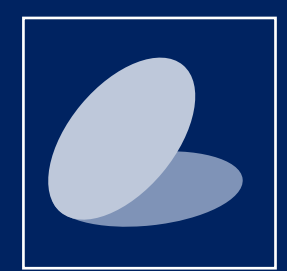

formation Powerpoint - NIVEAU intermédiaire

## j 2&3 : S'approprier powerpoint et créer des diaporamas dynamiques

2019

**2 JOURS** SOIT 14 HEURES INTER/INTRA PARIS / MARNE-LA-VALLÉE PAR PERS. : 750 € (INTER) / 850 € (INTRA)

### **OBJECTIFS**

- Maîtriser Powerpoint
- • être en capacité de produire les présentations animées
- • Savoir gérer les élements importés
- • Insérer des objets, des images, des graphiques et des diagrammes
- • Comprendre les masques
- • Créer un diaporama automatique

## PUBLIC CONCERNÉ

- • Professionnels de la communication
- • Responsables communication
- • Assitants(es) de communication

### PRÉ-REQUIS

• Avoir suivi une formation d'initiation

## Compétences visées

A l'issue de cette formation, les participants seront de véritables artisans de leurs présentations.

Ils seront capables de maîtriser une bonne partie des possibilités offertes par le logiciel.

Ils seront en mesure de préparer des présentations sophistiquées.

## Méthode pédagogique

Superposition de cours magistraux et de pratique.

## Nombre de participants

- Minimum : 2
- Maximum : 10

## **PROGRAMME**

#### 1. Gestion de l'outil

- 1.1 Créer une présentation à partir d'un modèle, d'un thème ou d'une présentation existante
- 1.2 Afficher/modifier les propriétés d'une présentation

#### 2. Masques des diapositives et thèmes

- 2.1 Modifier la disposition appliquée aux diapositives
- 2.2 Insérer une diapositive d'un autre masque
- 2.3 Déterminer le thème à utiliser
- 2.4 Créer des pieds de page (impression en mode Diapositive)
- 2.5 Numéroter des diapositives
- 2.6 Modifier l'orientation des pages à l'impression

#### 3. Textes

- 3.1 Gérer les attibuts de caractères et de paragraphes
- 3.2 Gérer les tabulations dans les paragraphes
- 3.3 Rechercher/remplacer du texte

### 4. Création d'objets et de tableaux

- 4.1 Dessiner, modifier des formes automatiques et des tableaux
- 4.2 Gérer le placement de ces éléments

#### 5. Images

- 5.1 Corriger des images
- 5.2 Appliquer des styles et des effets spéciaux

#### 6. Graphiques

- 6.1 Créer et modifier des graphiques
- 6.2 Appliquer un style aux graphiques

#### 7. Animations

- 7.1 Appliquer des effets d'animation
- 7.2 Gérer les effets d'animation

#### 8. Diaporamas

8.1 Créer des diaporamas dynamiques et automatiques

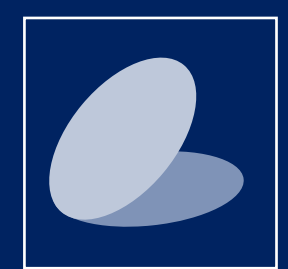

## formation Powerpoint - NIVEAU expert

# j 4&5 : maîtriser powerpoint et créer des supports de communication / vidéos

2 JOURS SOIT 14 HEURES INTER/INTRA IN PARIS / MARNE-LA-VALLÉE PAR PERS. : 800 € (INTER) / 900 € (INTRA)

20<br>20<br>21

**OBJECTIFS** 

- • Maîtriser toutes les fonctions proposées par Powerpoint
- • Créer des masques spécifiques
- • être en capacité de produire des éléments audiovisuels

## Public concerné

- • Graphistes
- • Maquettistes
- • Directeurs artistiques
- • Professionnels de la communication

## Pré-requis

• Avoir suivi obligatoirement une formation intermédiaire ou avoir à son actif plusieurs vrais projets

## Compétences visées

A l'issue de cette formation, les participants seront de véritables artisans de leurs présentations.

Ils seront capables de maîtriser une bonne partie des possibilités offertes par le logiciel.

Ils seront en mesure de préparer des présentations sophistiquées.

## Méthode pédagogique

Superposition de cours magistraux et de pratique.

#### Nombre de participants

- Minimum : 2
- Maximum : 8

## **PROGRAMME**

#### 1. Création\*

- 1.1 Conseils pour des présentations efficaces
- 1.2 Importance et choix des visuels
- 1.3 Création de thèmes spécifiques
- 1.4 Gestion et hiérarchisation des informations

#### 2. Mise en page et gestion des masques

- 2.1 Créer et modifier le masque du document
- 2.2 Gérer l'arrière-plan
- 2.3 Utiliser le volet sélection et visibilité

### 3. Textes

- 3.1 Importer de nouvelles polices
- 3.2 Gérer les tabulations dans les tableaux
- 3.3 Liens hypertextes

#### 4. Création d'objets

- 4.1 Dessiner des formes courbes, libres ou à main levée
- 4.2 Dessiner des boutons d'action
- 4.3 Gérer les effets 3D

#### 5. Animations

- 5.1 Appliquer des effets d'animation complexes
- 5.2 Modifier l'ordre des effets, leur minutage et leur déclenchement
- 5.3 Importer des éléments multimédia (musique ...)

#### 6. Diaporama

- 6.1 Paramétrer le diaporama
- 6.2 Fonctions avancées
- 6.3 Création de vidéos sous Powerpoint

\* module d'introduction au graphisme et techniques de PAO

#### Calendrier sessions 2e semestre à marne-la-vallée/Lognes

#### • 1-5 juillet 2019

- 
- • 2-6 septembre 2019
- • 7-11 octobre 2019
- • 4-8 novembre 2019
- • 16-20 décembre 2019
- 

1NTERGROUPE 17, rue WOLFGANG AMADEUS Mozart 77185 LOGNES - MARNE-LA-VALLÉE Enregistrement à la préfecture de Seine & Marne sous le N° 11770675877

FORMATIONs 2019 | POWERPOINT | PAGE 4/4